# **Exercise 8: The DAC**

#### **Goal:**

The digital to analogue converter is a device very often used in control applications. Some HV power supplies are controlled by a low voltage analogue signal level:  $0V \cdot 10V \rightarrow 0kV \cdot 10kV$ . Some DACs convert fast enough such that they can we used to generate arbitrary wave forms.

The MCP4725 is a I2C base DAC with 12 bits resolution.

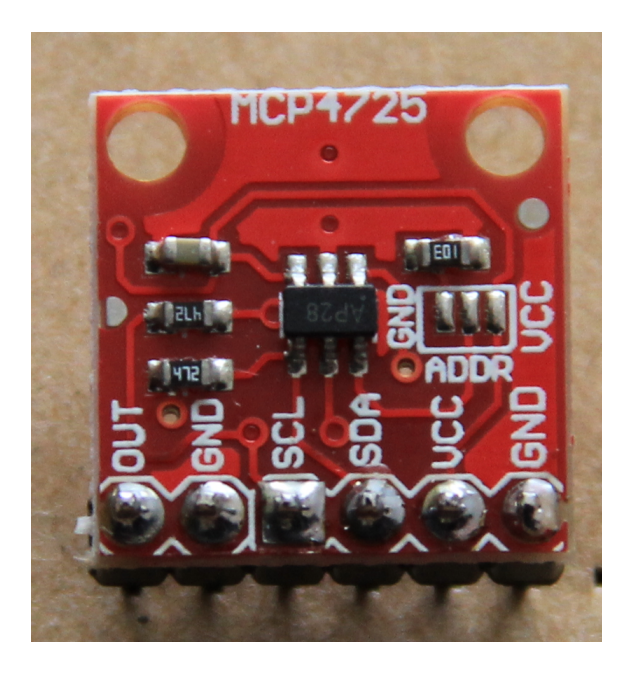

### **Exercise 1:**

First find out on which I2C address the MCP4725 can be reached.

Write a program that allows you to send a 12 bit digital value to the DAC. Use the pigpio library to do this using the pigpiod interface. Make sure the pigpiod deamon is started:

#### *sudo pigpiod*

You must first the initialize the pigpio library with pigpio\_start and open the i2c bus with i2c\_open. Have a look at the pigpio library documentation for details.

Get a value to be sent to the DAC through command line arguments and check that the analogue level on the DAC output changes using a multi-meter.

## **Exercise 2:**

Create a pulse generator capable of producing sine, rectangular, triangular and sawtooth wave forms.

Send these to the DAC. Make sure the time between 2 samples is always the same, independent of the wave form chosen.